## GIpro X-type

## Instalační návod pro kabelovou sadu **GPX-A01,A02**

Před instalací kabelové sady se prosím ujistěte, že máte správné součásti pro váš motocykl. Zkontrolujte produktové označení sady pro kontrolu na webových stránkách. Tento návod je určený pro širokou řadu motocyklů a popisuje hlavní kroky instalace. Pokud potřebujete radu pro specifický motocykl, zkontrolujte dostupné návody na webu nebo nás kontaktujte pro pomoc:

<https://www.gipro.cz/cs/content/6-vyber-dle-motocyklu> české stránky distributora [www.healtech-electronics.com/GPXT](http://www.healtech-electronics.com/GPXT) anglické stránky výrobce

*Upozornění: Neinstalujte zařízení, pokud nemáte základní mechanické dovednosti. HealTech Electronics Ltd. a jeho distributoři nejsou zodpovědní za žádnou škodu nebo újmu způsobenou nesprávnou instalací. Pokud máte pochybnosti, kontaktujte prosím svého dealera.*

## **1. Odstraňte sedlo** a najděte **konektor senzoru rychlosti (Speed Sensor coupler)**

Senzor rychlosti se obvykle nachází na vrchu převodovky a snímá otáčky klikové hřídele – hledaný **3pólový** konektor senzoru rychlosti se nachází ve vzdálenosti 20- 40 cm od senzoru. Konektor je obvykle dostupný po zvednutí palivové nádrže nebo odstranění postranního krytu, záleží na modelu motocyklu. Pokud je signál rychlosti snímán z předního kola, nachází se senzor rychlosti obvykle v přední budce se světlomety.

Pokud si nejste jistí, ověřte umístění senzoru v servisním manuálu nebo dotazem vašeho prodejce motocyklu.

Potvrzení: Rozpojte konektor senzoru rychlosti (možná budete k jeho rozpojení potřebovat malý plochý šroubovák). Otáčejte kolem, na kterém je umístěn senzor a to při zapnutém zapalování. Pokud rychloměr ukazuje 0, je to správný konektor a přejděte na další krok. V opačném případě ověřte zda otáčíte správným kolem ze kterého se snímá signál rychlosti, a pokud jste si jistí kolem zkuste jiný konektor, neboť jste zřejmě odpojili něco jiného.

**2.** Po rozpojení konektoru senzoru rychlosti do něj **zapojte** samčí i samičí 3pólové konektory kabelové sady GPX. Ujistěte se, že jsou konektory dobře zapojeny do sebe a ze zadní strany nevystupují z konektoru žádné piny.

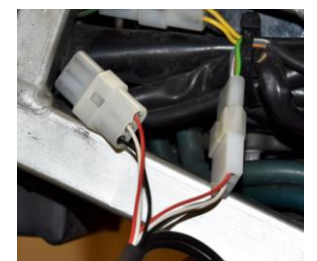

*Pokud máte nainstalovaný SpeedoHealer (SH), zapojte konektory v následujícím pořadí:* 

 *Konektor senzoru rychlosti -> Gipro GPX -> SH -> konektor svazku motocyklu*

**3.** Určení zdroje signálu otáček motoru. Najděte **2pólový konektor** senzoru pozice klikové hřídele (Crankshaft position sensor). Má dva vodiče a můžete použít libovolný z nich. Nicméně pokud máte dostupné elektro schéma motocyklu, použijte použít alternativně i plus vodič (+) od indukční cívky (pickup coil).

**4.** Na identifikovaný vodič pro připojení signálu otáček motoru budete připojovat kabelovou rychlospojku, budete potřebovat tedy odstranit bužírku chránící samotný vodič na vytipovaném místě, ale pouze hlavní černou bužírku, samotný vodič neobnažujte až na kov, rychlospojka se prořízne kabelem sama až k drátu.

**5.** Připojte Gipro GPX **černo/zelený** kabel k nalezenému kabelu se signálem otáček motoru (viz předchozí bod) a to použitím přiložené **červené kabelové spojky**.

*Použití: Umístěte neodizolovaný signální kabel (viz tabulka) dovnitř průchozího kanálku kabelové spojky. Zavřete boční kryt spojky, aby se zacvakla pojistka krytu. Zasuňte neodizolovaný konec GIpro kabelu (černo/zelený) do spojky a zkontrolujte jeho pozici. Vložte samozářezný plíšek (ukontakt) a stlačte ho dovnitř spojky pomocí prstů. Poté zcela stiskněte u-kontakt pomocí kleští. Uzavřete horní kryt, aby se zacvakla pojistka.*

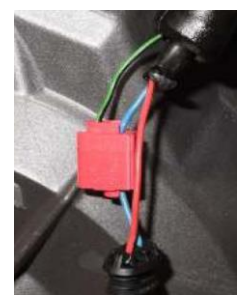

**6.** Připojte **červený** drát od Gipro GPX sady na spínané napětí **+12V**, například ke konektoru zadního brzdového světla, napájení parkovacích světel či osvětlení SPZ apod. Použijte opět dodanou **červenou kabelovou spojku**.

**7.** Spojte 4pólový konektor kabelové sady GPX ke konektoru displeje Gipro-X.

**8.** Zkontrolujte, zda je vše připojené a správně funkční:

- **- Zařaďte Neutrál a zapněte zapalování ->** Displej Gipro by měl odpočítat od **6** do **1**, a následně bude blikat "**L**".
- *(Pokud ne, není displej připojen k napětí či uzemnění. Zkontrolujte připojení)*
- **- Otáčejte koly** → displej by měl indikovat otáčející se kolo. *(Pokud ne, displej nedostává signál rychlosti. Zkontrolujte připojení)*

**- Nastartujte motor ->** "**L**" by mělo na několik sekund blikat **rychleji**.

*(Pokud ne, displej nedostává signál otáček motoru. Zkontrolujte připojení)*

Vypněte zapalování. Pokud testy stále selhávají, odpojte 3 a 4pólové konektory a zkontrolujte, zda nejsou některé piny ohnuté nebo posunuté ze správné pozice. Nastříkejte do konektorů trochu WD40.

**9.** Sloupněte zelený plast ze zadní strany displeje a displej připevněte.

**10.** Veďte úhledně kabely GIpro sady od 3pólových konektorů k místu připevnění, nejlépe podél rámu.

Neohýbejte kabely poblíž 4pólových konektorů.

Neveďte kabely příliš blízko u výfuku nebo hlavy válce.

**11.** Pro zajištění a izolaci 4pólových konektorů použijte černou pásku. Abyste minimalizovali zatížení kabelů, použijte přiložené kabelové pásky, kterými připevníte jednotku a kabely k ostatním kabelům.